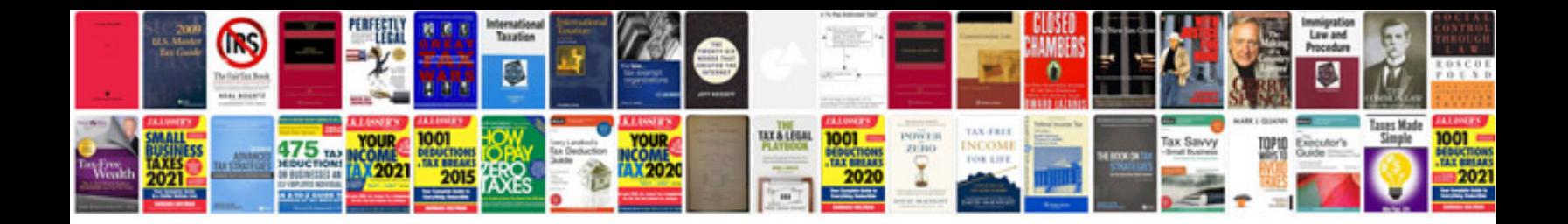

**Bmw fault codes e60** 

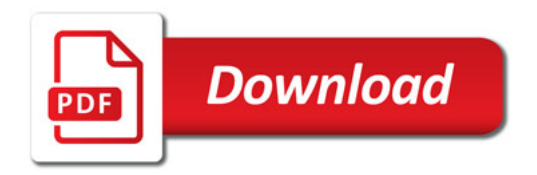

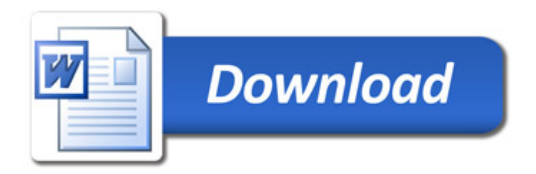